## SAP ABAP table BBPS\_PDEXT\_SUSCF\_ITEM\_ICU {Item Data SUS Confirmation Cre/Chck/Chg Case}

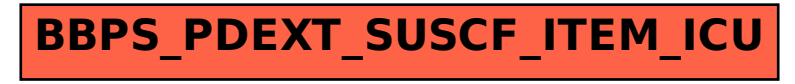